# cp2k

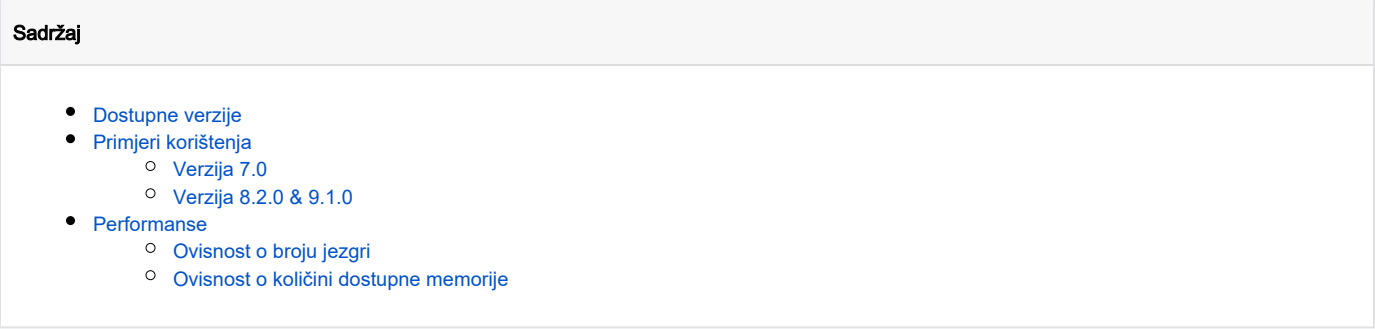

## <span id="page-0-0"></span>Dostupne verzije

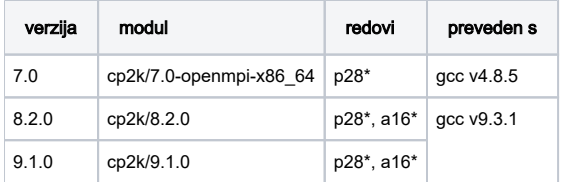

#### Detaljnije informacije Δ

Detaljnije verzije o pojedinoj konfiguraciji mogu se dobiti pozivanjem naredbe cp2k.psmp --version nakon aktivacije modula

## <span id="page-0-1"></span>Primjeri korištenja

### <span id="page-0-2"></span>Verzija 7.0

### Primjer skripte

```
#$ -N cp2k_test
#$ -cwd
#$ -pe p28-mpi 2
module load cp2k/7.0-openmpi-x86_64
mpirun -n $NSLOTS cp2k.popt -i Si_bulk8.inp -o Si_bulk8.out
```
Pri čemu su Si\_bulk8.inp ulazni podaci, dok je Si\_bulk8.out izlazna datoteka u koju se upisuje izlaz. Važno je znati da prilikom ponovnog pokretanja s istom navedenom izlaznom datotekom, novi izlaz se dopisuje u postojeću datoteku. Varijabla \$NSLOTS odnosi se na broj jezgri koje program koristi, a njena vrijednost je jednaka trazenom broju jezgara.

Detaljnije upute o korištenju programa cp2k nalaze se na njihovim [mrežnim stranicama.](https://www.cp2k.org/howto)

## <span id="page-0-3"></span>Verzija 8.2.0 & 9.1.0

Ispod je opisan primjer podnošenja posla za jedan od [službenih cp2k predložaka \(H20-64\)](https://www.cp2k.org/performance)

Opisana skripta će:

- Podnijeti posao pod imenom H20-64-benchmark i izvršiti ga u istom direktoriju
- $\bullet$  Izabrati paralelnu okolinu a16-mpi s 4 jezgre
- Za svaki proces (4) zatražiti maksimalno 3 GB memorije (sveukupno 12 GB)
- Postaviti varijable okoline:
- $\degree$  OMP NUM THREADS = 1 (jednodretveno izvršavanje po jezgri)
- $\circ$  OMPI MCA btl openib allow ib = 1 (Infiniband)
- <sup>O</sup> OMPI\_MCA\_orte\_base\_help\_aggregate=0 (onemogućavanje združivanja poruka o pogreškama)
- Potjerati izvršnu datoteku cp2k.psmp:
	- <sup>O</sup> koristeći zatraženi broj jezgara pomoću \$NSLOTS
	- koristeći ulaznu datoteku [H20-64.inp](https://github.com/cp2k/cp2k/blob/master/benchmarks/QS/H2O-64.inp)
	- <sup>O</sup> koristeći H2O-64.out datoteku za izlaz

#### H2O-64-benchmark.sge

```
#$ -N H20-64-benchmark
#$ -cwd
#$ -pe a16-mpi 4
#$ -l memory=3
# set environment
module load cp2k/8.2.0
export OMP_NUM_THREADS=1
export OMPI_MCA_btl_openib_allow_ib=1
export OMPI_MCA_orte_base_help_aggregate=0
# run H2O-64 benchmark
```

```
mpirun -np $NSLOTS cp2k.psmp -i H2O-64.inp -o H2O-64.out
```
## <span id="page-1-0"></span>Performanse

Za testiranje brzine izvođenja programa, koriste se predlošci sa cp2k stranice:

- [H20-64](https://www.cp2k.org/performance#h2o-64)
- [Fayalite-FIST](https://www.cp2k.org/performance#fayalite-fist)
- [LiH-HFX](https://www.cp2k.org/performance#lih-hfx)
- [H2O-DFT-LS](https://www.cp2k.org/performance#h2o-dft-ls)
- [H2O-64-RI-MP2](https://www.cp2k.org/performance#h2o-64-ri-mp2)

Testiranje se radilo ovisno o:

- 1. broju zatraženih jezgri
- 2. ograničavanju količine memorije koju cp2k koristi

U slučaju promjene broja jezgara, testiranje se odvijalo u konfiguracijama:

- predložak: svi
- $\bullet$  verzija: 8.2.0
- redovi:  $a16$ ,  $p28$
- paralelne okoline: \*mpi, \*mpisingle
- broj jezgara: 1 256

U slučaju ograničavanja količine memorije, testiranje se odvijalo u konfiguracijama:

- predložak: LiH-HFX
- verzija: 8.2.0
- redovi: p28-mpi
- broj jezgara: 64
- MAX\_MEMORY (ulazni podatak): 1000 8000 MiB [\(detaljnije upute na službenoj stranici\)](https://manual.cp2k.org/trunk/CP2K_INPUT/ATOM/METHOD/XC/HF/MEMORY.html#MAX_MEMORY)

### **Broj jezgri i vrijeme izvršavanja**

U p28 redu, pri manjem broju jezgara (2 - 16) poslovi se prekidaju radi prekoračenja vremenskog ograničenja (7 dana) u nekim od predložaka (npr. H20-64-RI-MP2)

#### Ograničavanje memorije

Nužno je ograničiti količinu memorije koju cp2k koristi, jer u protivnom može doći do:

- prekoračenja dostupne memorije, koja uzrokuje prijevremeno zaustavljanje programa
- usporavanja aplikacija ostalih korisnika na istom čvoru

Načini na koji se to može ostvariti:

- definicijom traženog resursa u zaglavlju SGE skripte (pomoću parametra #\$ -l memory=<količina GB po procesu>)
- definicijom odgovarajućeg parametra u ulaznoj datoteci (npr. [MAX\\_MEMORY](https://manual.cp2k.org/cp2k-8_2-branch/CP2K_INPUT/FORCE_EVAL/DFT/XC/HF/MEMORY.html#list_MAX_MEMORY) u predlošcima H20-64-RI-MP2 i LiH-HFX)

## Ovisnost o broju jezgri

<span id="page-2-0"></span>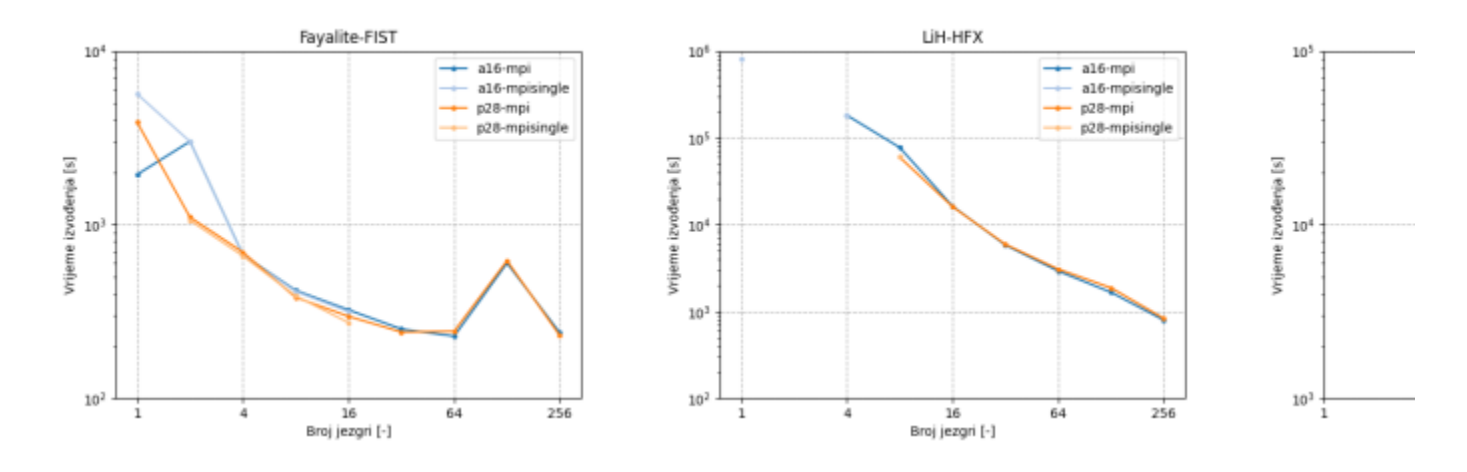

## Ovisnost o količini dostupne memorije

<span id="page-2-1"></span>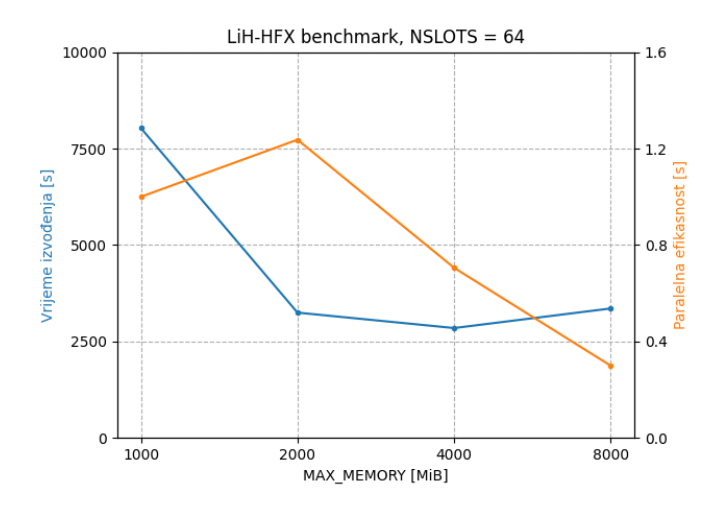